## **Listendruck | Auswertungen**

Druck, der zuvor selektierten Daten, als Etikettenbogen, Einzeletiketten oder als Kundenliste.

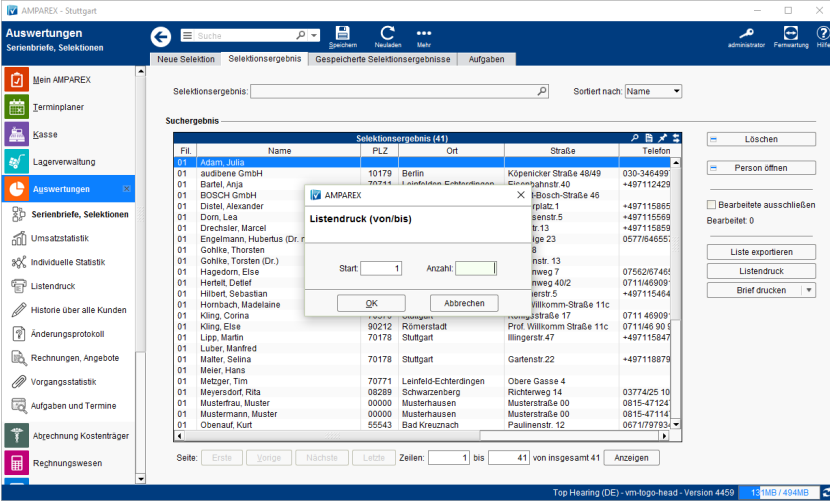

## Arbeitsablauf ...

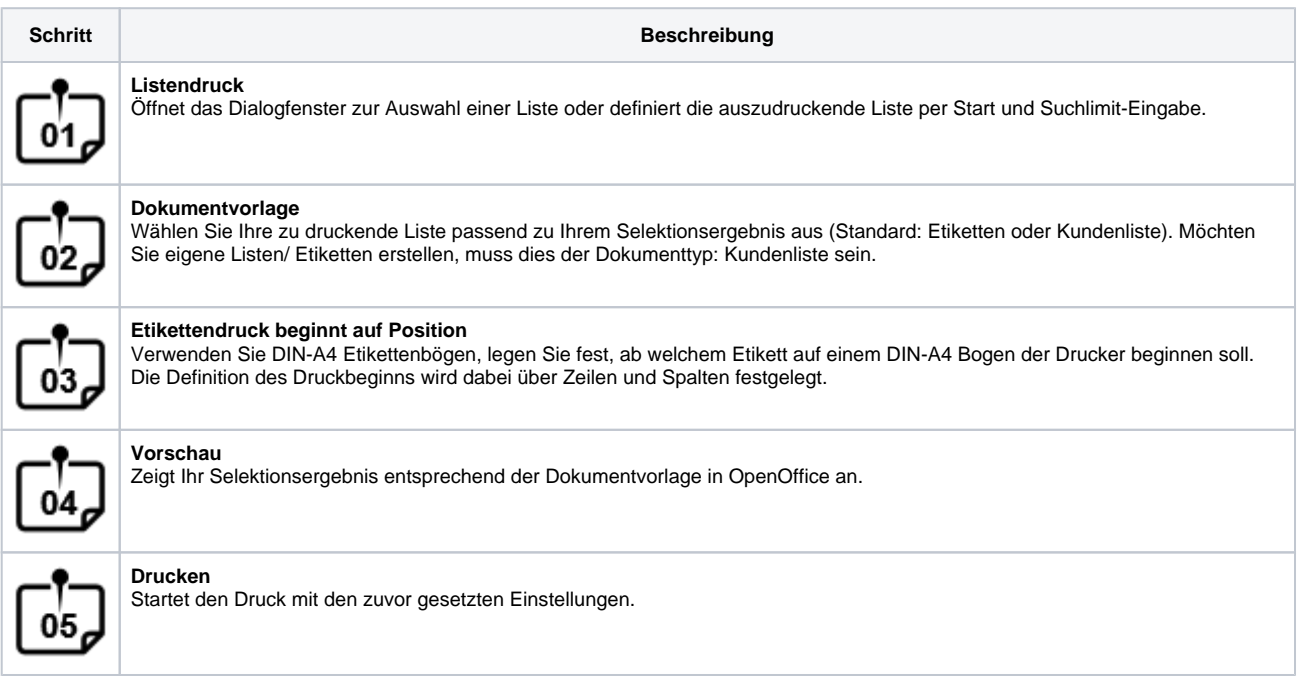